## Trabalho 01 - Alocação de Ativos

## Pedro Hokama

## CIC111 2024s1

## Data entrega:  $23/05/2024$  Data apresentação:  $24/05/2024$

Nesse trabalho você deverá resolver um problema NP-Difícil que denotaremos por Problema de Alocação de Ativos (PAA). O problema é semelhante ao problema da mochila, porém aqui cada par de ativos possui uma correlação, que mede a semelhança de comportamento entre eles. Uma correlação pr´oxima de 1 indica que os ativos tem o comportamento parecidos, ou seja, se um subir (de certo), o outro também tem alta probabilidade de subir (dar certo), enquanto uma correlação negativa indica que eles tem comportamentos opostos.

Você deverá fazer 2 soluções, uma que seja rápida (poucos segundos) mesmo para instâncias grandes e que busque por boas soluções, a outra deverá ser uma solução *força-bruta* que seja capaz de devolver a solução ótima para instâncias pequenas (nesse momento não é esperado que essa solução faça coisas muito espertas).

- O trabalho é individual. (Exceções a isso deverão ser previamente autorizadas)
- O trabalho pode ser implementado em C, C++ ou Python.
- Caso você queira usar bibliotecas mais complexas dessas linguagens, deve combinar com o docente, e deverá entender completamente o funcionamento desta.
- Em caso de plágio, fraude ou tentativa de burlar os sistemas, será aplicado nota zero na disciplina e depois sanções administrativas.
- O meio de submissão será divulgado em momento oportuno.

Definição 1. No problema de Alocação de Ativos (PAA) é dado:

• Um orçamento  $W \in \mathbb{N}$ .

.

- Um escalar  $\alpha \in \mathbb{Q}$  que mede o conservadorismo de um investidor.
- Um conjunto  $I = \{0, \ldots, n-1\}$  de  $n \in \mathbb{N}$  ativos financeiros.
- Cada ativo  $i \in I$  tem um retorno esperado  $v_i \in \mathbb{Z}$  positivo ou negativo, e um custo  $w_i \in \mathbb{N}$ .
- Cada par de investimentos  $i, j \in I$  tem uma correlação  $a_{ij} \in [-1, 1]$ .

Uma solução para o problema é um subconjunto  $S \subset I$  tal que a soma dos custos desses ativos não ultrapasse o orçamento, ou seja,

$$
\sum_{i \in S} w_i \le W
$$

Deseja-se encontrar a solução que maximiza a seguinte função objetivo:

$$
z(S) = \sum_{i \in S} v_i - \alpha \sum_{\substack{i,j \in S \\ i \neq j}} a_{ij}
$$

Considere o seguinte exemplo de instância do PAA com  $W = 10$  e 5 itens com os seguintes retornos e custos:

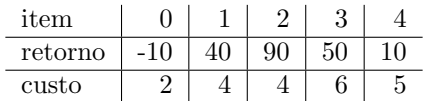

e a seguinte matriz de correlação:

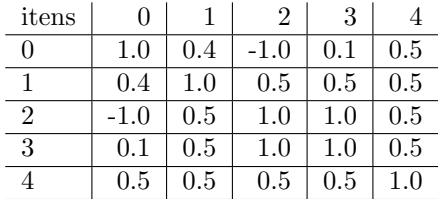

Observe que, conforme esperado, a matriz é simétrica já que  $a_{ij} = a_{ji}$  e que a diagonal principal é composta por 1s, já que a correlação de um ativo com ele mesmo, ou seja,  $a_{ii}$  é sempre 1. Note que pode existir um investimento com um retorno esperado negativo, entretanto ele n˜ao pode ser descartado, pois ele pode ser necessário para compor uma solução ótima, em particular quando  $\alpha$  for grande. Considere para essa instância que  $\alpha = 45.0$ . A solução ótima nesse caso é composta pelos itens  $S = \{0, 2\}$ , cuja a função objetivo é:

$$
z(\{0,2\}) = v_0 + v_2 - (\alpha \times a_{02}) = -10 + 90 - (45.0 \times -1.0) = 80 - (-45) = 125
$$

esse valor de 125 não é possível sem considerar o item 0. Note também que esse valor não é necessariamente o lucro obtido.

Nessa instância  $\alpha = 45.0$  representa um investidor bastante conservador, ou seja, um investido que tem aversão a investimentos muito correlacionados. Um investidor mais moderado, com  $\alpha = 25.0$  teria uma solução ótima diferente  $S = \{0, 1, 2\}$  cujo valor da função objetivo é

$$
z(\{0,1,2\}) = v_0 + v_1 + v_2 - (\alpha \times (a_{01} + a_{02} + a_{12}) = -10 + 40 + 90 - (25.0 \times (0.4 - 1.0 + 0.5)) = 122.5
$$

Seu programa deverá ler da entrada padrão do sistema a instância no seguinte formato, um inteiro W com o orçamento disponível, um valor de ponto flutuante com o  $\alpha$ , depois um inteiro com a quantidade de itens n, seguido de n linhas, uma para cada item, contendo o índice do item i, o retorno  $v_i$  e o custo  $w_i$ , por fim uma matriz, com n linhas e n colunas, contendo a correlação, dada por um valor de ponto flutuante, entre cada um dos ativos.

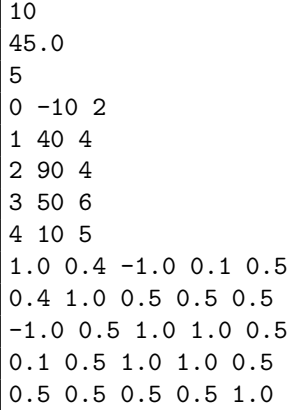

e deverá imprimir na tela **APENAS** uma lista de itens separados por espaço, e com um espaço depois do último item, seguido por uma quebra de linha.

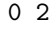